# 딥러닝을 이용한 프론트엔드 웹의 사용자 경험(UX) 개선

차시호 청운대학교 멀티미디어학과 e-mail:shcha@chungwoon.ac.kr

# Improving User Experience (UX) of Front-End Web using Deep Learning

Si-Ho Cha

Dept. of Multimedia Science, Chungwoon University

#### 요 약

딥러닝과 사용자 경험(UX)은 모두 사용자의 데이터를 학습하여 사용자에게 더 나은 서비스를 제공하는 것을 목적으로 한다. 딥러닝은 웹이 각 사용자 고유한 선호도에 적응하고 개인화할 수 있도록 함으로써 UX를 개선할 수 있는 잠재력을 가지고 있다. 본 논문은 프론트엔드 웹과 같은 웹 환경에서 딥러닝 기법을 활용하여 추천 시스템, 예측 분석, 자연어 처리 등과 같은 딥러닝이 UX를 개선하는 방법을 탐색한다. TensorFlow.js는 파이썬으로 딥러닝을 수행할 수 있도록 해주는 가장 유 명한 프레임워크인 TensorFlow의 자바스크립트 버전이다. TensorFlow.js는 자바스크립트로 웹 브라우저에서 딥러닝 모 델을 훈련하고 배포할 수 있을 뿐만 아니라 전이 학습을 통해 사전에 훈련된 딥러닝 모델을 불러와 사용하거나 기존 모델로 부터 새로운 모델을 빠르게 개발할 수 있다. TensorFlow.js를 사용하면 웹 브라우저나 자동차, 드론 등과 같은 엣지 디바이 스에서도 딥러닝 모델을 개발하고 배포할 수 있다. 이를 통해 프론트엔드 웹 사용자들에게 개인화된 개선된 UX를 제공할 수 있다.

### 1. 서론

웹에서 사용자 경험(UX)은 웹 페이지와 사용자 간의 상호 작용, 사용자가 웹을 사용하는 동안 느끼는 감정, 생각 및 행 동을 나타낸다. UX는 사용자가 긍정적인 경험을 제공하는 웹 페이지에 더 많이 참여할 가능성이 높기 때문에 웹의 성공 여 부를 결정하는 중요한 요소이다. UX 디자이너는 딥러닝을 활 용하여 각 사용자의 고유한 요구를 충족하기 위한 개인화된 적응형 웹을 만들 수 있다.프론트엔드 웹에서 딥러닝을 수행 하면 웹 사이트 방문자나 웹 사용자에 대한 정보를 서버가 아 닌 클라이언트에서 처리하게 된다. 개선된 UX을 위한 딥러닝 모델은 웹에 적용된 딥러닝 모델을 최적화하는 방식으로 모 델에 변경사항을 적용하게 된다. 이러한 딥러닝 모델은 사용 자에 대해 지속적으로 학습하고 조정함으로써 보다 매력적인 개인화된 UX를 제공하게 된다[1]. 실제 Netflix나 Youtube 등 은 가입자의 선호도를 학습하는 딥러닝 알고리즘을 활용해 디스플레이 화면을 사용자 개개인의 관심에 맞게 개인화함으 로써 가입자들의 사용자 경험을 만족시키고 있다. 특히 자바 스크립트를 사용하는 프론트엔드 웹과 같은 UX에서 딥러닝 을 적용하면 딥러닝 애플리케이션이 더 다양한 플랫폼에서

실행될 수 있고, 더 시각적이고 상호작용적인 사용자 경험을 제공할 수 있다[2]. 즉 딥러닝을 통해 웹 애플리케이션을 보다 지능적으로 만들 수 있게 된다. TensorFlow.js[3]는 웹에서 딥러닝 모델을 학습하고 배포할 수 있는 딥러닝 프레임워크 중 하나이다. TensorFlow.js로 딥러닝 모델을 개발하고 배포 하면 웹 브라우저뿐만 아니라 스마트폰, 자동차, 드론과 같은 엣지 디바이스에서도 딥러닝을 수행할 수 있다(그림 1 참조). TenosorFlow.js 이외에 웹 브라우저에서 딥러닝을 수행할 수 있는 자바스크립트 기반 라이브러리에는 Brain.js[4] 등이 다 양한 라이브러리들이 존재한다. TensorFlow.js 혹은 Brain.js 를 활용하여 UX를 개선하기 위한 딥러닝 모델을 개발하기 위한 주요 단계는 1)훈련 데이터 준비하기, 2) 데이터를 텐서 (tensor)로 바꾸기, 3) 딥러닝 모델 만들시, 4) 훈련 데이터로 모델 훈련하기, 5) 새로운 데이터로 예측하기로 구성된다[5]. 본 논문의 2장에서는 딥러닝을 활용하여 프런트엔드 웹에 서 UX를 개선할 수 있는 다양한 방안들과 한계점에 대하여 기술한다. 3장에서는 TensofFlow.js를 활용하여 웹 브라우저 에서 딥러닝 모델을 학습하고 배포할 수 있는 다양한 예들을 소개한다. 마지막 4장에서는 본 논문에서 기술한 내용에 대한 정리와 결론을 간략히 기술한다.

## 2. 딥러닝을 활용한 UX 개선 방안

프런트엔드 웹에서 딥러닝이 웹의 UX를 개선할 수 있는 방법 중 가장 일반적인 것은 추천 시스템이다. 추천 시스템은 딥러닝 알고리즘을 사용하여 사용자의 관심사나 요구와 관련 된 콘텐츠 및 서비스를 추천해 줄 수 있다. 즉 딥러닝 기반 추 천 시스템은 사용자의 행동과 선호도를 분석하여 UX를 향상 시키는 개인화된 추천을 제공할 수 있다.

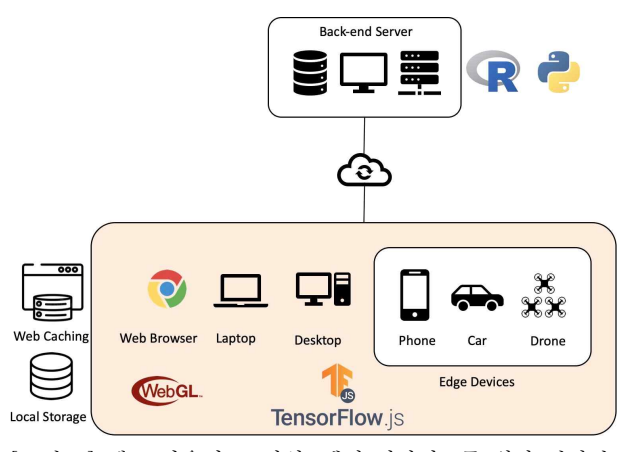

[그림 1] 웹 브라우저, 모바일, 엣지 디바이스를 위한 딥러닝 구조

딥러닝이 UX를 개선할 수 있는 또 다른 방법은 예측 분석 을 통한 서비스 제공이다. 예측 분석은 딥러닝 알고리즘을 사 용하여 사용자 데이터를 분석하고 미래의 행동을 예측한다. 이 정보는 사용자의 요구를 예측하고 이와 관련된 콘텐츠나 서비스를 제공하는데 사용될 수 있다. 예를 들어, 음악 스트리 밍 서비스는 예측 분석을 사용하여 사용자의 이전 청취 이력 을 기반으로 노래를 추천할 수 있다.

자연어 처리(NLP)는 딥러닝이 UX를 개선할 수 있는 또 다 른 영역이다. NLP는 딥러닝 알고리즘을 사용하여 인간의 언 어를 분석하고 해석한다. 자연어를 이해함으로써 웹은 보다 개인화된 응답을 제공하고 사용자의 전반적인 경험을 향상시 킬 수 있다. 프론트엔드 웹은 NLP를 사용하여 사용자의 문의 를 보다 정확하고 효율적으로 이해하고 응답할 수 있다.

UX 설계에서 딥러닝을 적용하는 것은 많은 이점이 있지만 고려해야 할 몇 가지 과제와 한계도 존재한다. 해결해야 할 중요한 과제는 딥러닝 모델을 훈련하기 위한 고품질의 데이 터가 있어야 한다는 것이다. 충분한 데이터가 없으면 딥러닝 모델은 정확하거나 유용한 결과를 제공하지 못할 수 있다. 또 한 딥러닝 모델은 제한된 데이터셋에 대해 훈련되거나 훈련 에 사용된 데이터가 편향된 경우에도 그 결과가 편향될 수 있 다.

# 3. 웹에서 UX 개선을 위한 딥러닝

웹 브라우저는 텍스트, 이미지, 오디오, 비디오 데이터와 같 은 다양한 종류의 데이터를 사용할 수 있다. 이러한 데이터들 은 모두 딥러닝에서 주로 사용되는 데이터들이다. 따라서 웹 상의 데이터들은 간단한 변환 과정을 거쳐TensorFlow.js를 활용하면 브라우저에서 바로 딥러닝 모델을 사용할 수 있게 된다. 즉 웹캠에서 이미지를 캡처한 다음 TensorFlow.js를 사 용해 MobileNet[5]을 실행함으로써 물체에 레이블을 부여하 고, YOLO[6]를 실행하여 감지된 물체 주변에 바운딩 박스를 그리고, LipNet[7]을 실행하여 입 모양을 읽거나 또는 CNN-LSTM[8] 신경망을 실행하여 이미지에 캡션을 달 수 있다[2]. 또한 WebAudio API[9]를 사용해 마이크에서 오디오 를 캡처하면 TensorFlow.js 모델을 실행하여 실시간 음성 인 식을 수행할 수도 있다[2]. 이러한 실시간 오디오, 이미지, 비 디오 데이터를 다루는 실시간 머신 러닝 애플리케이션은 실 시간으로 결과를 제공하여야 하므로 딥러닝 모델을 클라이언 트 측에서 실행해야 한다. 이를 위해 브라우저 캐싱과 로컬 스토리지를 활용할 수 있다. 또한 웹 브라우저에서 딥러닝 모 델을 실행하기 위해서는 GPU 가속을 통한 충분한 컴퓨팅 성 능이 요구된다. 이는 웹 브라우저의 WebGL API[10]를 활용 하면 어느 정도 보완이 가능하다. TensorFlow.js의 WebGL 가속은 웹 브라우저에서 충분한 속도로 딥러닝 모델의 훈련 이 가능하게 해준다. TensorFlow.js가 제공하는 WebGL 가 속은 특별한 그래픽 카드나 특정 드라이버 설치를 필요로 하 지 않는다[2].

#### 4. 결론

딥러닝은 보다 개인화된 적응형 웹 서비스를 제공함으로써 UX 디자인에 혁명을 일으킬 수 있는 잠재력을 가지고 있다. UX 디자이너는 딥러닝 알고리즘을 활용하여 각 사용자의 고 유한 요구를 충족하는 웹을 만들 수 있어 사용자의 참여도와 만족도를 높일 수 있다. 또한 TensorFlow.js라는 자바스크립 트 라이브러리를 사용하여 딥러닝 모델을 개발하면 웹에서 딥러닝 모델을 학습하고 배포할 수 있어 실제 웹을 위한 UX 개선에 딥러닝을 활용할 수 있다. 그러나 UX 설계에서 딥러 닝을 사용할 때 과제와 한계를 인식하고 이를 완화하기 위한 연구도 필요하다. 딥러닝에 대한 올바른 접근 방식은 UX를 개선하고 더 성공적인 웹을 만드는 강력한 도구가 될 수 있 다.

#### 참고문헌

- [1] C. J. Haughey, "How to Improve UX With AI and deep Learning", Springboard Blog, July 30, 2019. https://www.springboard.com/blog/design/ improve -ux-with-ai-deep-learning/.
- [2] S. Cai, S. Bileschi, E. D. Nielsen, F. Chollet, Deep Learning with JavaScript: Neural Networks in TensorFlow.js, Manning Publications, USA, Jan. 2020.
- [3] TensorFlow.js https://www.tensorflow.org/js.
- [4] Brain.js https://brain.js.org/.
- [5] 차시호, "TensorFlow.js를 활용한 웹 브라우저에서 딥러 닝 수행하기", 디지털산업정보학회 추계학술대회, 2022년 11월.
- [6] A. G. Howard, M. Zhu, B. Chen, D. Kalenichenko, W. Wang, T. Weyand, M. Andreetto, H. Adam, "MobileNets: Efficient Convolutional Neural Networks for Mobile Vision Applications", Computer Vision and Pattern Recognition, Apr. 2017. https://github.com/ tensorflow/tfjs-models
- [7] J. Redmon, A. Farhadi, "You Only Look Once: Unified, Real-Time Object Detection", Proc. IEEE Conference on Computer Vision and Pattern Recognition, 2016, pp. 779-768.
- [8] Y. M. Assael, B. Shillingford, S. Whiteson, N. de Freitas, "LipNet: End-to-End Sentence-level Lipreading", Machine Learning, Computation and Language, Computer Vision and Pattern Recognition, Dec. 2016.
- [9] A. Agga, A. Abbou, M. Labbadi, Y. E. Houm, I. H. O. Ali, "CNN-LSTM: An efficient hybrid deep learning architecture for predicting short-term photovoltaic power production", Electric Power Systems Research, Vol. 208, Jul. 2022.
- [10] Web Audio API, https://www.w3.org/TR/web audio/.
- [11] WebGL API, https://developer.mozilla.org/ko/ docs/Web/API/WebGL\_API.